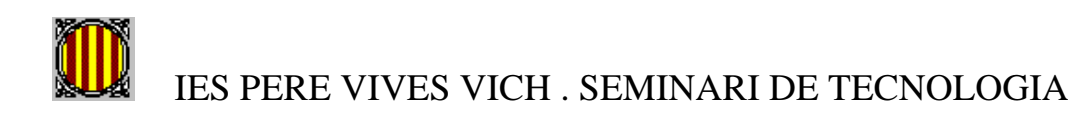

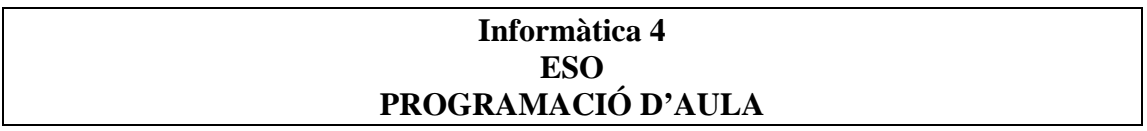

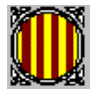

### **Programació d'Informàtica de 4t**

### **Temporització**

A continuació es dóna una possible temporització de les unitats que es treballen durant el curs adaptat a la realitat del centre i alumnes.

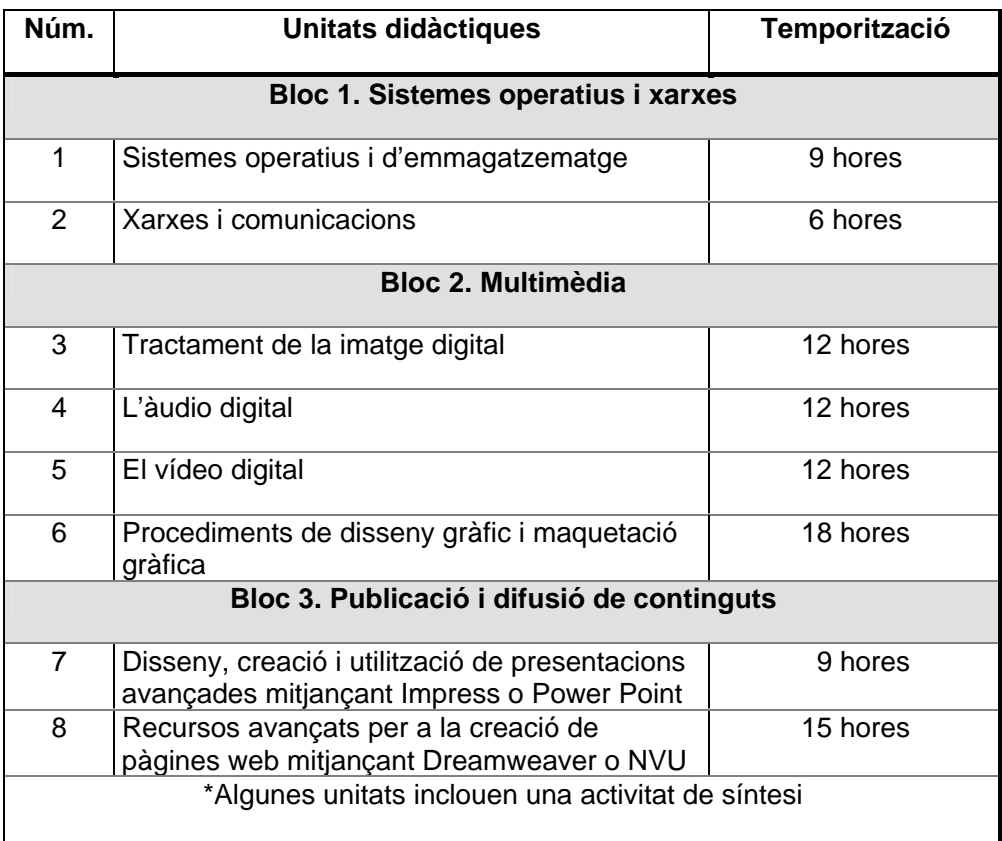

Les activitats de síntesi ja estan contemplades en el còmput d'hores. El primer bloc es pot treballar de forma transversal en el desenvolupament dels altres 2 blocs.

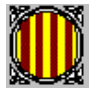

### **Programació de les unitats didàctiques**

#### **Unitat 1. Sistemes operatius i d'emmagatzematge**

Aquesta unitat en funció de l'organització del centre es pot traslladar al final de la programació. Fins i tot es pot treballar de forma transversal a llarg de les altres unitats, especialment els aspectes relacionats amb l'emmagatzematge i organització de la informació.

#### **Objectius d'aprenentatge**

- Conèixer diferents sistemes operatius, amb instal·lació prèvia o sense, i les funcions bàsiques dels sistemes operatius Windows.
- Dominar l'administració bàsica de l'ordinador per garantir la seguretat de la informació emmagatzemada.
- Conèixer els diferents sistemes d'emmagatzematge de la informació i saber escollir el més apropiat segons el tipus d'informació.
- Utilitzar un mètode de gestió de la informació i les còpies de seguretat.

### **Continguts**

### **Conceptes**

- Sistemes operatius
	- o Classificació dels sistemes operatius, amb instal·lació prèvia o sense
	- o Administració de l'ordinador a través del tauler de control i de la línia *Ordres*
- Emmagatzematge de la informació
	- o El sistema d'arxius
- Dispositius d'emmagatzematge
	- o El disc dur
	- o Organització i administració de fitxers
	- o La seguretat en la informació
	- o El programari portable

#### **Procediment**

- Ús correcte del maquinari informàtic.
- Ús de programari portable.
- Administració del sistema operatiu i la informació.
- Organització de la informació personal i de la utilitzada en la matèria.

#### **Actituds**

- Cura en la utilització dels diferents equips informàtics.
- Actitud crítica davant les possibilitats d'ús d'eines informàtiques.

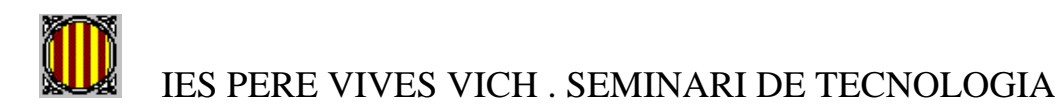

– Conscienciació del progrés vertiginós de la informàtica i de la seva influència en les nostres vides.

### **Activitats d'ensenyament-aprenentatge. Metodologia**

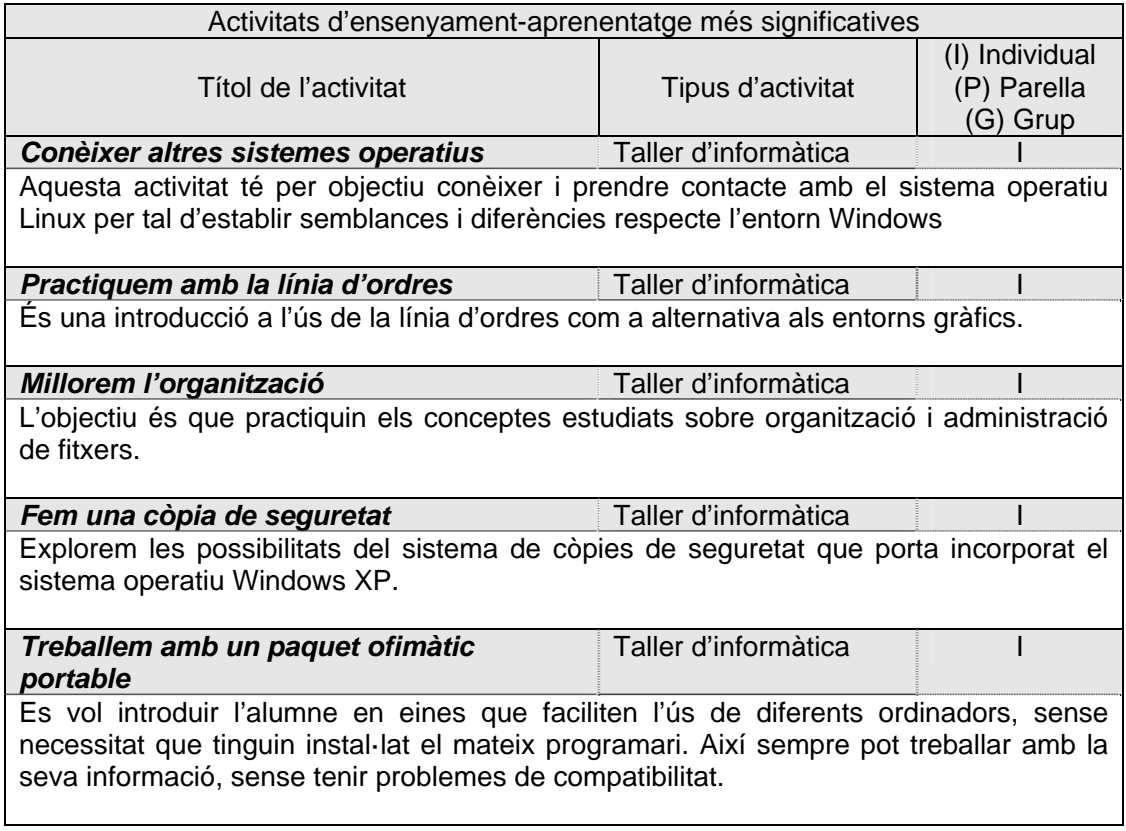

### **Avaluació**

### **Criteris d'avaluació**

- Realització amb interès i de forma autònoma dels tallers d'informàtica.
- Seguretat i agilitat a l'hora d'utilitzar les eines del sistema operatiu.
- Saber administrar la informació emmagatzemada en la seva unitat personal.
- Utilització correcta de les còpies de seguretat de forma que s'entengui la necessitat d'utilitzar una eina que eviti pèrdues d'informació.

### **Activitats d'avaluació**

- Cal fer un seguiment de la realització dels tallers d'informàtica, especialment els corresponents al quadre anterior.
- Cal fer un control de la unitat.

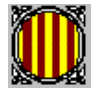

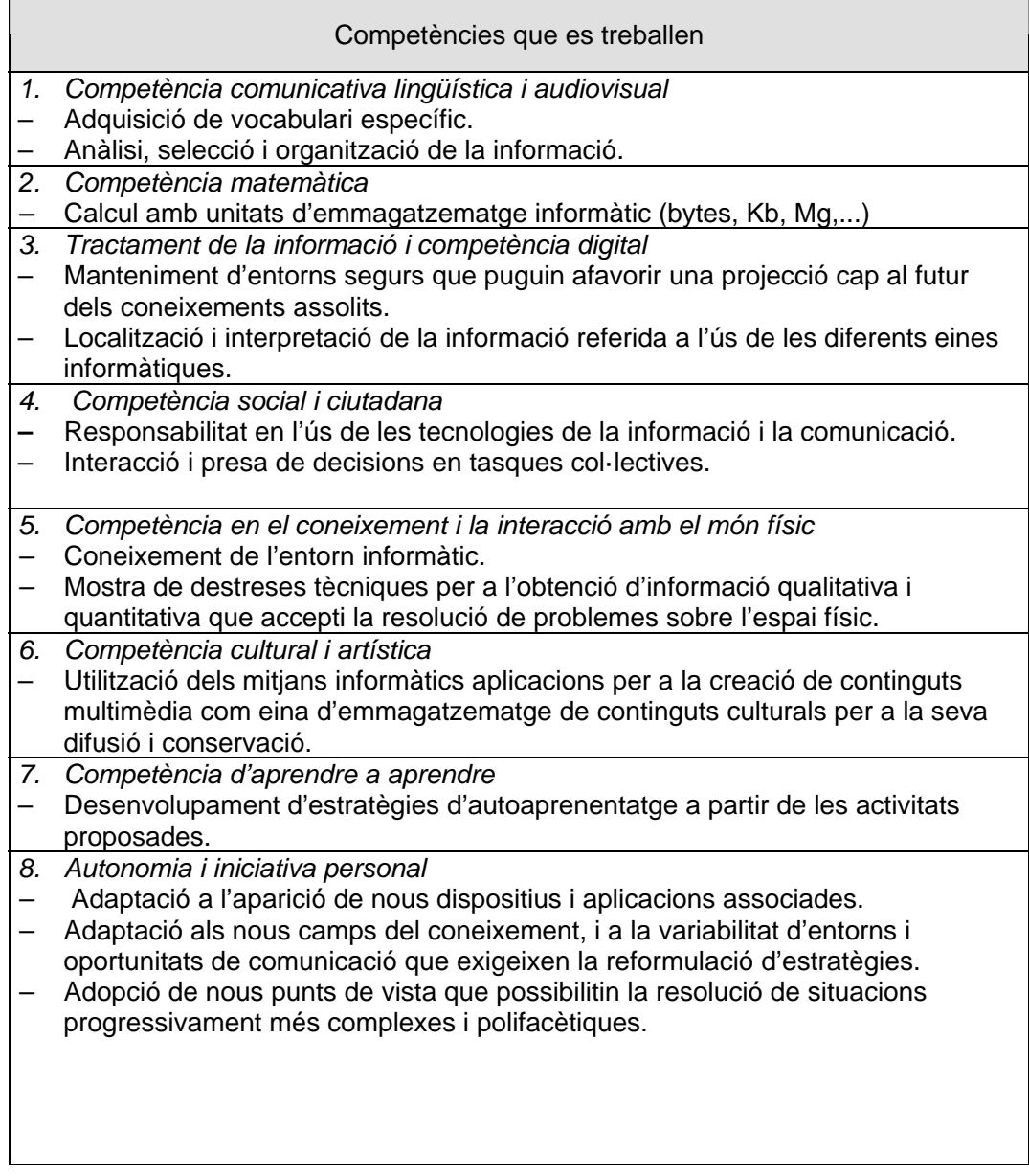

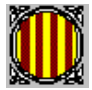

### **Unitat 2. Xarxes i comunicacions**

#### **Objectius d'aprenentatge**

- Dominar l'administració bàsica de l'ordinador per garantir la seguretat de la informació emmagatzemada.
- Dominar la utilització de xarxes personals i gestionar dades en aquest tipus de xarxa.

### **Continguts**

#### **Conceptes**

- Les xarxes informàtiques
- Les xarxes d'àrea local
- Relació d'equips en una xarxa
- Anàlisi d'una xarxa existent
- Usuaris i recursos
	- o Comptes d'usuaris
	- o Grups d'usuaris
	- o Recursos compartits

#### **Procediment**

- Ús correcte del maquinari informàtic.
- Identificació dels diferents elements d'una xarxa.
- Identificació dels diferents tipus de xarxa.
- Administració dels grups, usuaris i recursos en xarxa.
- Utilització d'eines en entorn gràfic i a través de la línia d'ordres.

#### **Actituds**

- Cura en la utilització dels diferents equips informàtics.
- Actitud crítica davant les possibilitats d'ús d'eines informàtiques.
- Comprensió de la importància de la seguretat en equips connectats en xarxa.

#### **Activitats d'ensenyament-aprenentatge. Metodologia**

Per agilitzar i contextualitzar millor els continguts i procediments d'una forma més pràctica es van treballant de forma progressiva i continuada al llarg de tots els tallers i activitats del curs a mesura que es produeixen materials i aquest es divulguen i intercanvies a traves de xarxa.

### **Avaluació**

### **Criteris d'avaluació**

– Utilització correcta dels grups, usuaris i permisos, i garantir la seguretat del sistema.

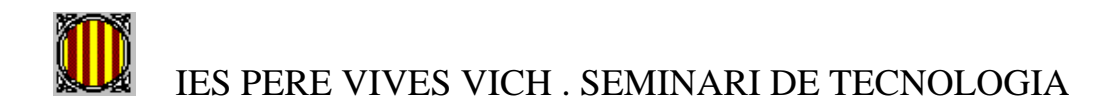

### **Activitats d'avaluació**

– Cal fer un seguiment de la realització de tots els tallers d'informàtica.

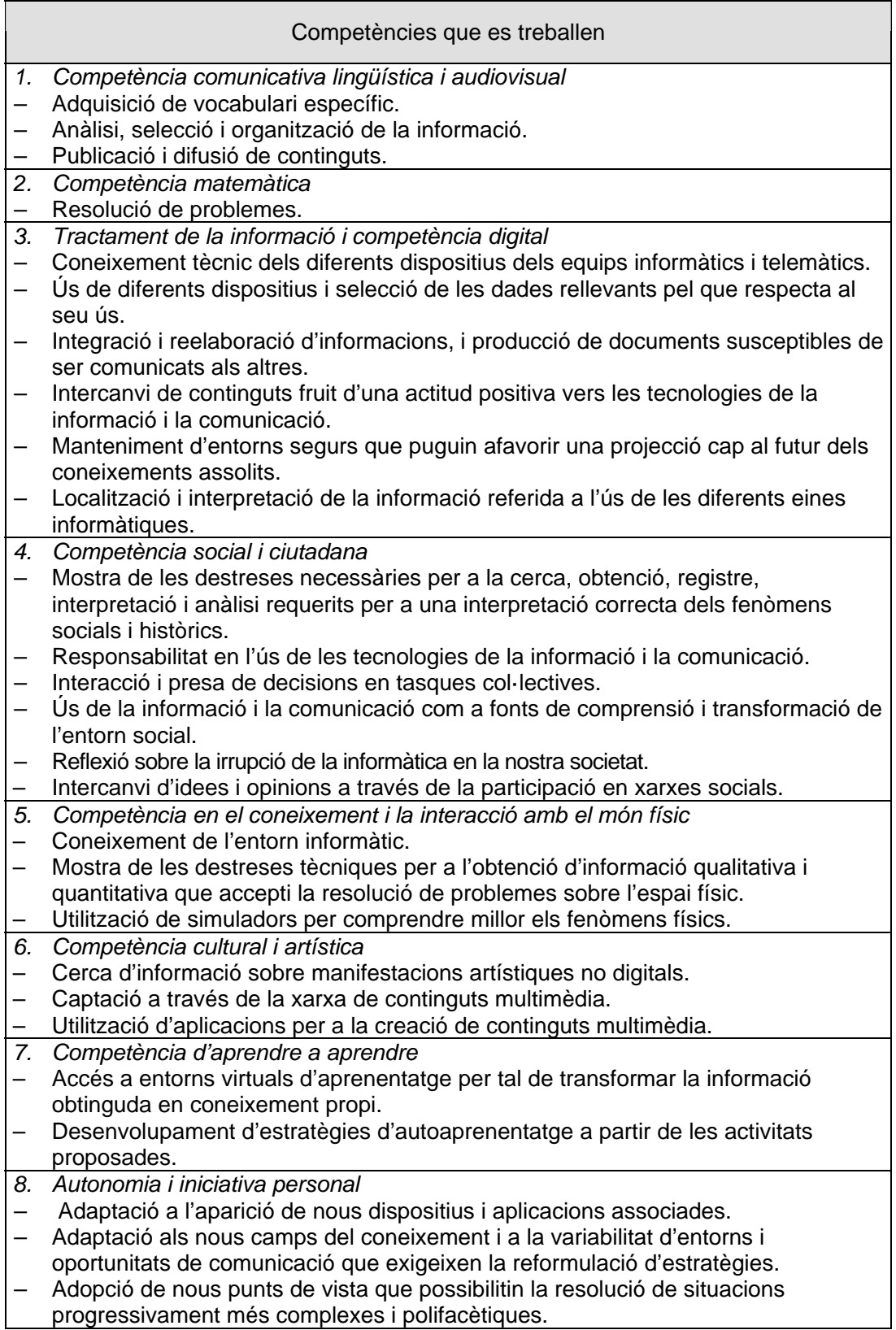

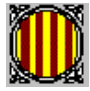

### **Unitat 3. La imatge digital**

#### **Objectius d'aprenentatge**

- Analitzar una imatge digital de mapa de bits i interpretar-ne els paràmetres: resolució, profunditat de color, format, etc.
- Obtenir imatges digitals tant a partir de diferents perifèrics com d'altres fonts lliures de la xarxa.
- Crear imatges senzilles de mapa de bits amb un editor gràfic.
- Editar imatges realitzant les modificacions necessàries i utilitzar-les en composicions.
- Fer els ajustos pertinents en fotografies digitals per tal de millorar-ne la qualitat.

### **Continguts**

### **Conceptes**

- Imatges analògiques i digitals
	- o Tipus d'imatges digitals
- Imatges de mapa de bits
	- o Resolució
	- o Color
	- o Formats
	- o Anàlisi d'imatges
- Programari per al tractament d'imatges
	- o Gimp
- Obtenció d'imatges digitals.
- Tractament d'imatges amb el Gimp
	- o Creació d'imatges
	- o Edició d'imatges

### **Procediment**

- Digitalització d'imatges analògiques.
- Utilització de les operacions bàsiques per al tractament de la imatge digital: formatació bàsica, modificació de la mida de les imatges, etc.
- Creació de dibuixos senzills a partir de la seva digitalització o a partir de les eines de l'editor.
- Alteració dels paràmetres de fotografies digitals. Utilització d'eines com l'histograma o les corbes de color.

### **Actituds**

- Cura en la utilització dels diferents equips informàtics.
- Actitud crítica davant les possibilitats d'ús d'eines informàtiques.

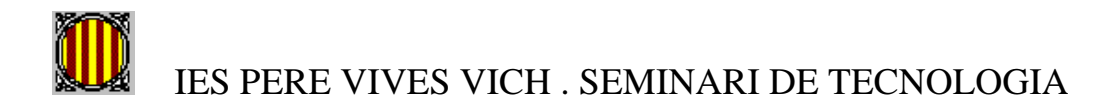

– Conscienciació del progrés vertiginós de la informàtica i, en aquest cas, de les eines i productes multimèdia que tenim a l'abast.

### **Activitats d'ensenyament-aprenentatge. Metodologia**

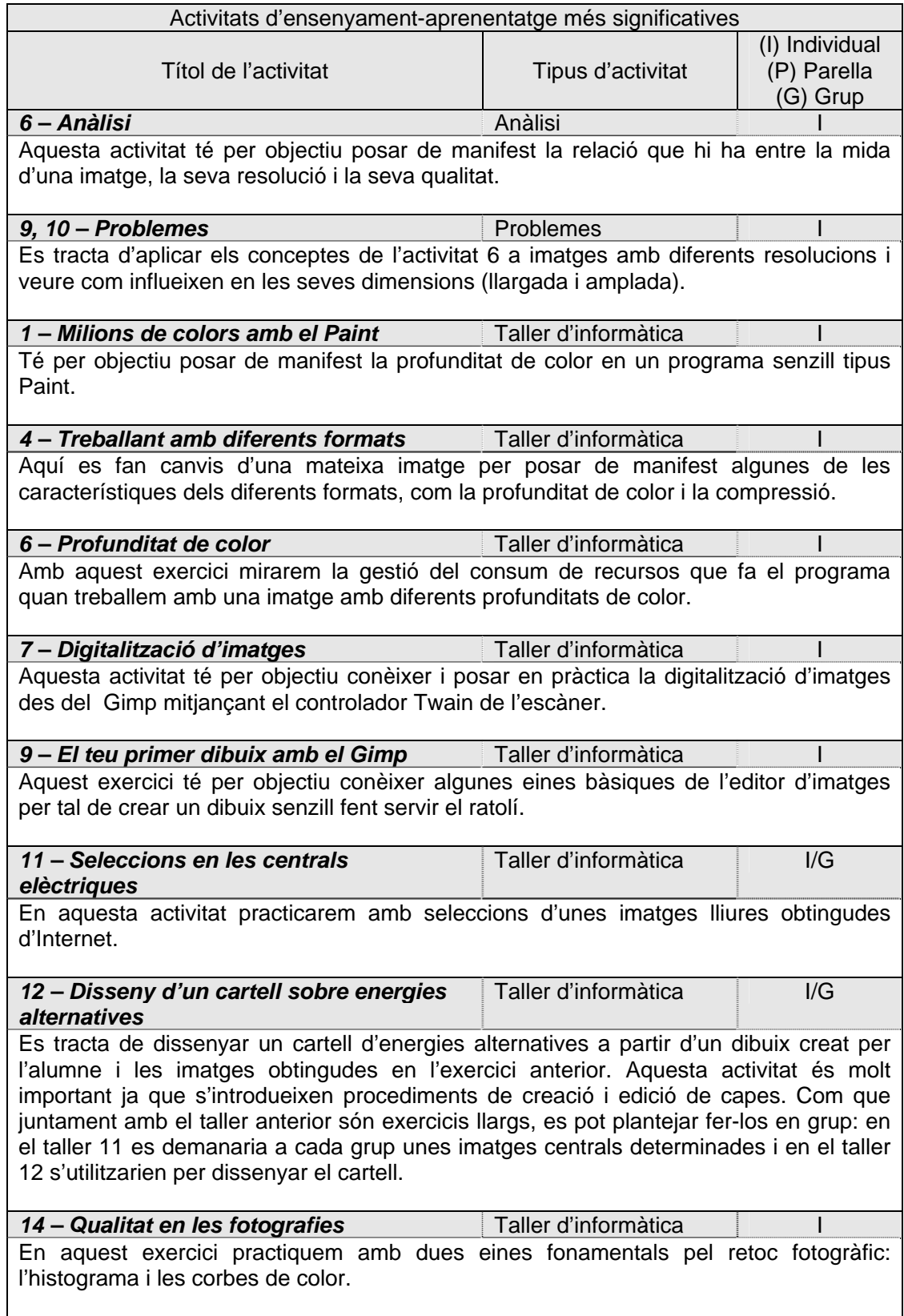

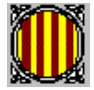

### **Avaluació**

#### **Criteris d'avaluació**

- Buscar, seleccionar i utilitzar recursos en els bancs d'imatges lliures d'Internet.
- Interpretar els paràmetres principals d'una imatge digital, així com dominar de les eines del Gimp que els canvien.
- Crear imatges senzilles de mapa de bits fent servir el Gimp.
- Editar imatges i retocar-les per tal de realitzar composicions fent servir capes.
- Realitzar els ajustos necessaris en fotografies digitals per tal de millorar-ne la qualitat.

#### **Activitats d'avaluació**

- Cal fer un seguiment de la realització del tallers d'informàtica, especialment els corresponents al quadre anterior i valorar l'assoliment, sobretot, dels procediments treballats.
- Realitzar un treball de síntesi on s'aplicarà tot el treballat a la unitat, com per exemple el disseny d'un pòster per una campanya institucional de sensibilització social o d'un esdeveniment cultural relacionat amb l'any en que transcorre el curs acadèmic.
- Cal fer un control dels continguts teòrics unitat que en cap cas han de suposar més d'un 15% de la nota.

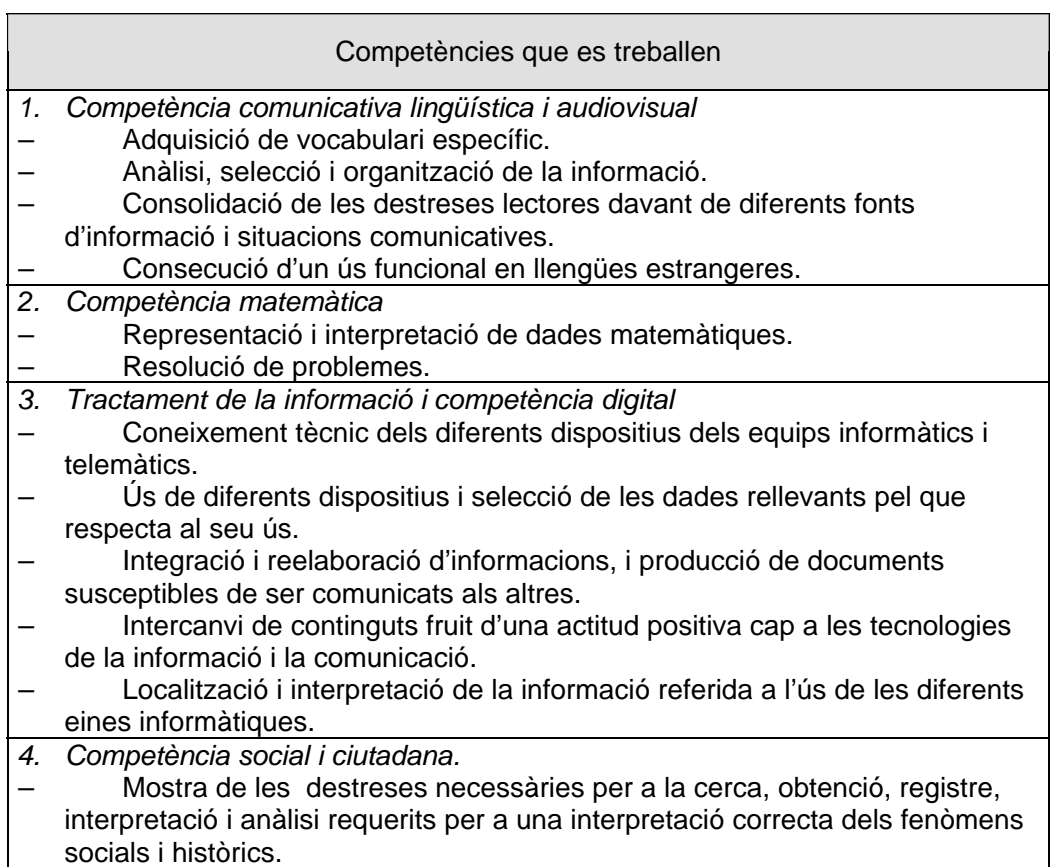

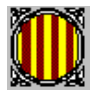

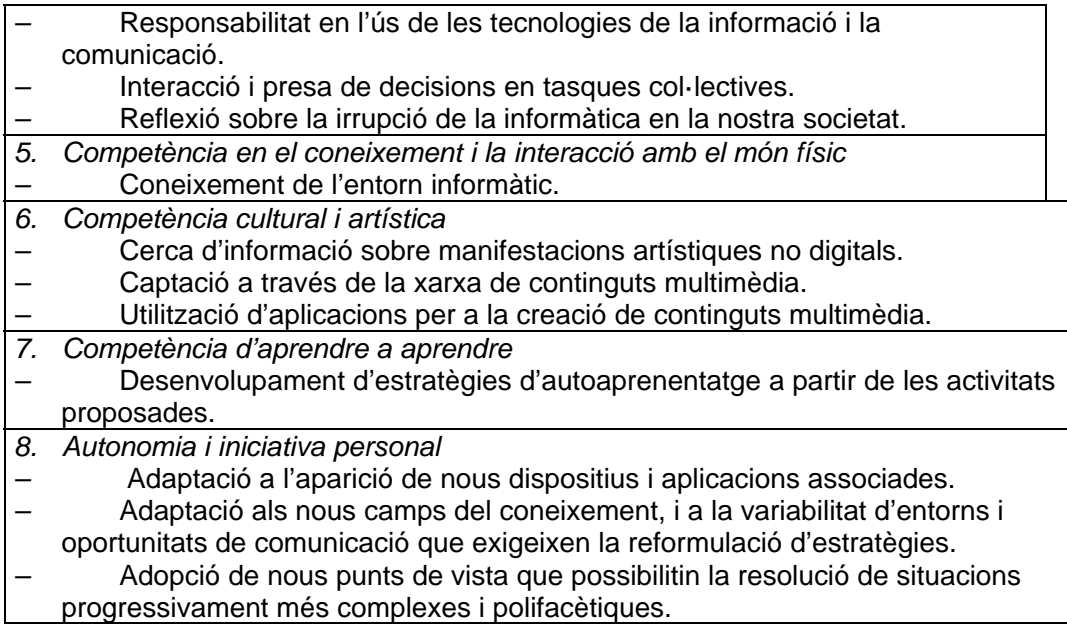

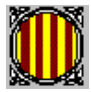

### **Unitat 4. L'àudio digital**

#### **Objectius d'aprenentatge**

- Conèixer les característiques dels formats utilitzats per emmagatzemar i reproduir el so.
- Realitzar la captura i edició d'àudio mitjançant la utilització de programari lliure.
- Dominar i conformar l'entorn del programa Audacity de forma que ens resulti fàcil utilitzar les eines que ofereix.
- Utilitzar l'edició d'àudio com una eina que pot ajudar en la realització de projectes multimèdia.

### **Continguts**

#### **Conceptes**

- Naturalesa del so
	- o Intensitat
	- o Altura o to
	- o Timbre
- Digitalització del so
	- o Freqüència de mostratge
	- o Resolució
- Formats de so digital
	- o Sense compressió de dades
	- o Amb compressió de dades
- El programa Audacity
	- o Instal·lació i configuració
	- o Reproducció, edició i gravació

#### **Procediments**

- Utilització correcta del maquinari informàtic.
- Gravació i reproducció de sons, i importació i exportació d'arxius.
- Utilització d'eines d'edició: aplicar efectes a les gravacions, copiar, retallar, enganxar, etc.

### **Actituds**

- Cura en la utilització dels diferents equips informàtics.
- Actitud crítica davant les possibilitats d'ús d'eines informàtiques.
- Conscienciació de les possibilitats que ofereix la utilització de programari lliure.

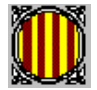

### **Activitats d'ensenyament-aprenentatge. Metodologia**

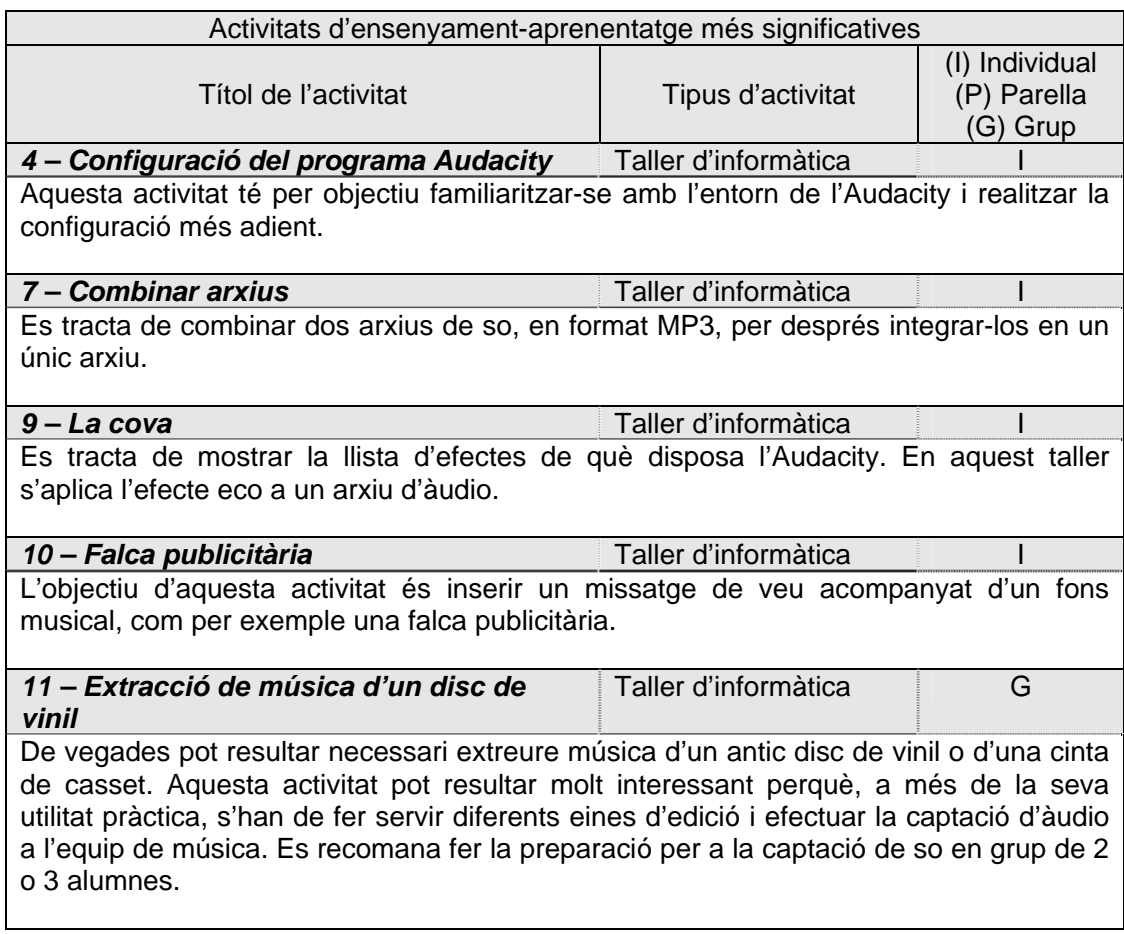

### **Avaluació**

### **Criteris d'avaluació**

- Realització amb interès i de forma autònoma dels tallers d'informàtica.
- Seguretat i agilitat alhora d'utilitzar les diferents eines de l'Audacity.
- Identificació dels formats més utilitzats en l'emmagatzematge de l'àudio digital.
- Utilització correcta de les eines d'edició per a la realització del processament de l'àudio digital.

### **Activitats d'avaluació**

- Cal fer un seguiment de la realització del tallers d'informàtica, especialment els corresponents al quadre anterior i valorar l'assoliment, sobretot, dels procediments treballats.
- Realitzar un treball de síntesi on s'aplicarà tot el treballat a la unitat, com per exemple l'enregistrament de veu recitant un poema l'alumne/a i posant un fons musical que s'ha manipulat eliminant la veu del cantant i fent una envolvent tipus falca.
- Cal fer un control dels continguts teòrics unitat que en cap cas han de suposar més d'un 15% de la nota.

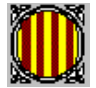

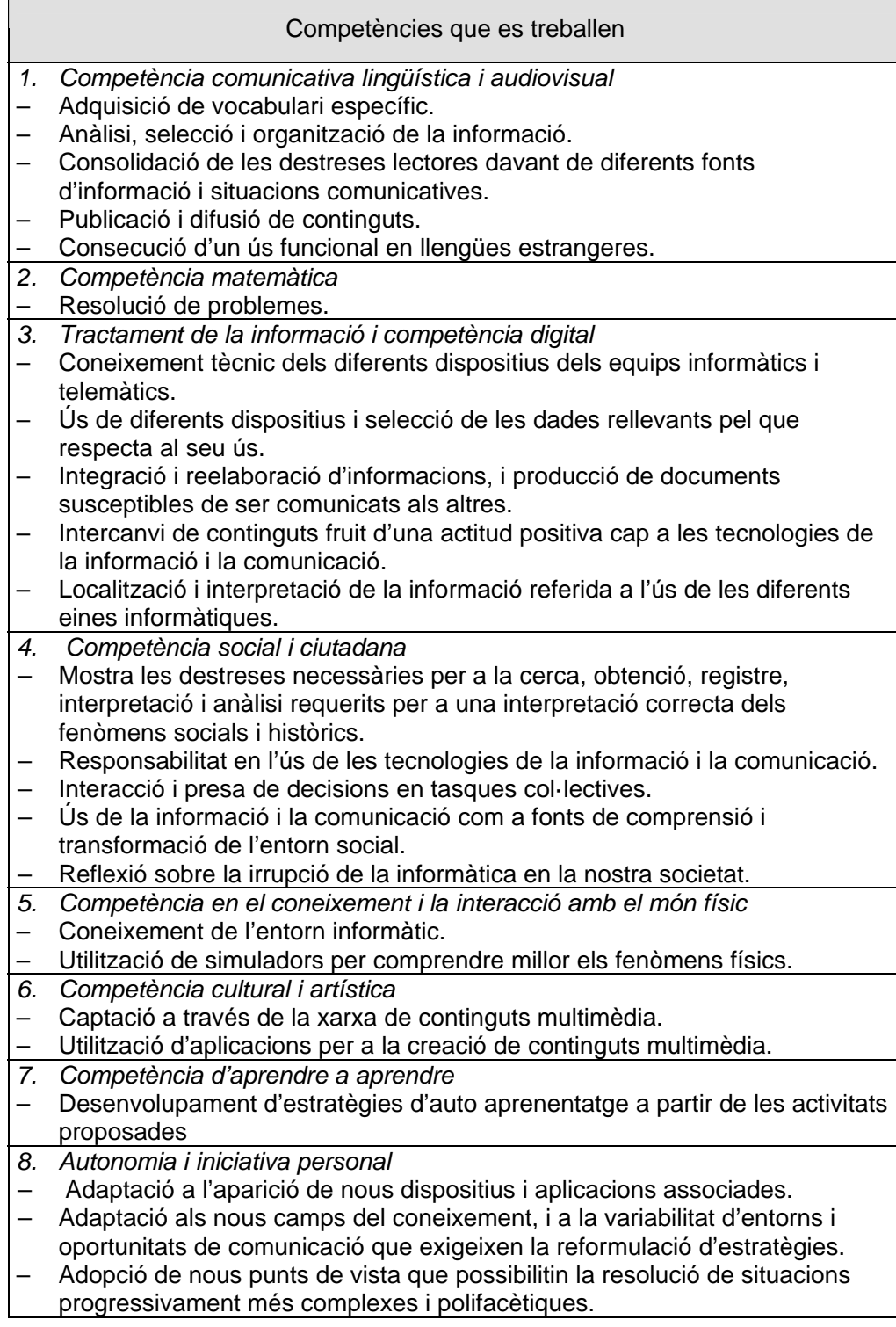

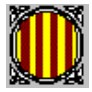

### **Unitat 5. El vídeo digital**

#### **Objectius d'aprenentatge**

- Conèixer les característiques dels formats utilitzats per emmagatzemar i reproduir el vídeo.
- Realitzar la captura i edició de vídeo mitjançant la utilització de programari lliure.
- Dominar i conformar l'entorn del programa VirtualDub de forma que ens resulti fàcil utilitzar les eines que aquest ens ofereix.
- Utilitzar l'edició d'àudio i vídeo com una eina que pot ajudar en la realització de projectes multimèdia.

### **Continguts**

### **Conceptes**

- El senyal de vídeo
- Digitalització d'un senyal de vídeo
- Formats de vídeo digital
- Edició de vídeo
	- o Lineal
	- o No lineal
- El programa VirtualDub
	- o Descàrrega i descompressió
	- o Edició

### **Procediments**

- Utilització correcta del maquinari informàtic.
- Realització la captura i reproducció de vídeos, així com la importació i exportació d'arxius.
- Utilització de les eines d'edició: afegir efectes, copiar, retallar, enganxar segments de pel·lícula, etc.

### **Actituds**

- Cura en la utilització dels diferents equips informàtics.
- Actitud crítica davant les possibilitats d'ús d'eines informàtiques.
- Conscienciació del progrés que ha significat poder tractar el vídeo amb l'ajut d'un ordinador personal.

#### **Activitats d'ensenyament-aprenentatge. Metodologia**

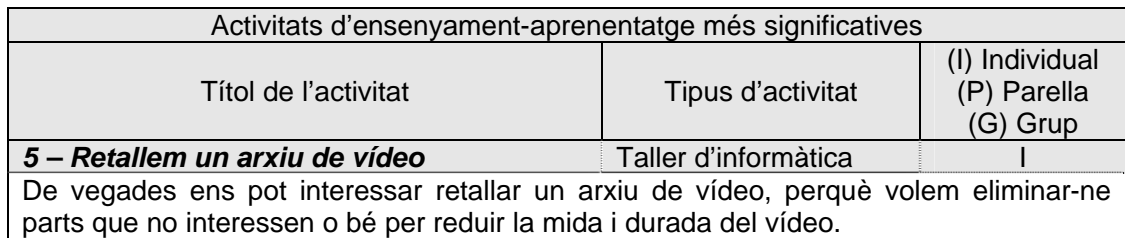

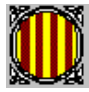

IES PERE VIVES VICH . SEMINARI DE TECNOLOGIA

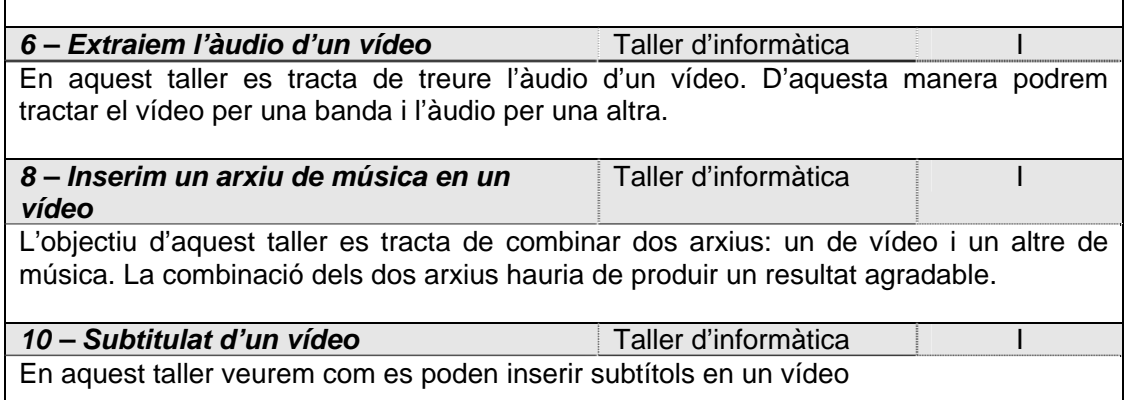

### **Avaluació**

### **Criteris d'avaluació**

- Realització amb interès i de forma autònoma dels tallers d'informàtica.
- Seguretat i agilitat a l'hora d'utilitzar les diferents eines del programa VirtualDub.
- Identificació dels formats més utilitzats en l'emmagatzematge del vídeo digital.
- Utilització correcta de les eines d'edició per al processament del vídeo digital.

### **Activitats d'avaluació**

- Cal fer un seguiment de la realització del tallers d'informàtica, especialment els corresponents al quadre anterior i valorar l'assoliment, sobretot, dels procediments treballats.
- Realitzar un treball de síntesi on s'aplicarà tot el treballat a la unitat, com per exemple el doblatge al català d'un video de divulgació científica i el seu subtitulat en anglès, incorporant per exemple un logotip en un extrem de la pantalla.
- Cal fer un control dels continguts teòrics unitat que en cap cas han de suposar més d'un 15% de la nota.

### **Contribució a l'assoliment de les competències bàsiques**

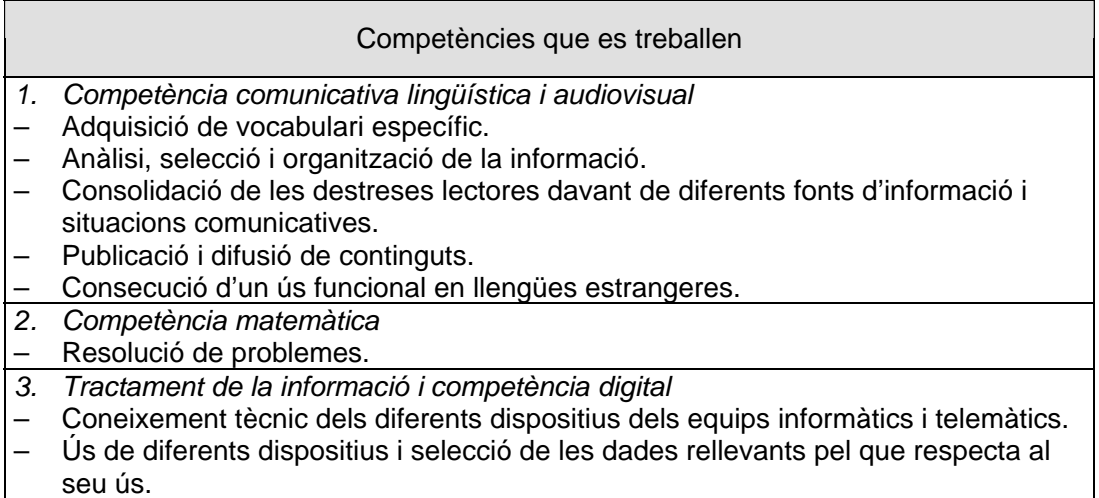

– Integració i reelaboració d'informacions, i producció de documents susceptibles de

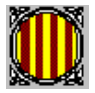

ser comunicats als altres. – Intercanvi de continguts fruit d'una actitud positiva cap a les tecnologies de la informació i la comunicació. – Localització i interpretació de la informació referida a l'ús de les diferents eines informàtiques. *4. Competència social i ciutadana. –* Mostra de les destreses necessàries per a la cerca, obtenció, registre, interpretació i anàlisi requerits per a una interpretació correcta dels fenòmens socials i històrics. *–* Responsabilitat en l'ús de les tecnologies de la informació i la comunicació. *–* Interacció i presa de decisions en tasques col·lectives. *–* Ús de la informació i la comunicació com a fonts de comprensió i transformació de l'entorn social. *–* Reflexió sobre la irrupció de la informàtica en la nostra societat. *5. Competència en el coneixement i la interacció amb el món físic*  – Coneixement de l'entorn informàtic. – Utilització de simuladors per comprendre millor els fenòmens físics. *6. Competència cultural i artística*  – Captació a través de la xarxa de continguts multimèdia. – Utilització d'aplicacions per a la creació de continguts multimèdia. *7. Competència d'aprendre a aprendre*  – Desenvolupament d'estratègies d'autoaprenentatge a partir de les activitats proposades. *8. Autonomia i iniciativa personal* 

- Adaptació a l'aparició de nous dispositius i aplicacions associades.
- Adaptació als nous camps del coneixement i a la variabilitat d'entorns i oportunitats de comunicació que exigeixen la reformulació d'estratègies.
- Adopció de nous punts de vista que possibilitin la resolució de situacions
- progressivament més complexes i polifacètiques.

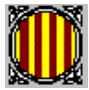

### **Unitat 6. Procediments de disseny digital i de maquetació gràfica**

#### **Objectius d'aprenentatge**

- Obtenir imatges digitals tant a partir de diferents perifèrics com d'altres fonts lliures de la xarxa.
- Conèixer els diferents elements de disseny gràfic, així com la seva aplicació en exemples pràctics.
- Saber com funcionen les funcionalitats principals dels diferents programes de tractament de la imatge i de maquetació.
- Integrar imatges vectorials i de mapa de bits en la producció de l'art final.

### **Continguts**

#### **Conceptes**

- El disseny gràfic
- **Elements** 
	- o Formes i espais
	- o La tipografia
	- o Elements gràfics
	- o Imatges
- El color en el disseny
- Programari necessari
- Gràfics vectorials
- Maquetació electrònica. Art final

#### **Procediment**

- Digitalització d'imatges a partir d'esbossos en paper.
- Identificació dels diferents elements utilitzats en disseny gràfic.
- Creació de dibuixos vectorials senzills mitjançant l'Inkscape.
- Utilització de l'Scribus com a programa de maquetació en el qual s'han d'integrar imatges digitals i tota mena d'elements que configuren l'art final.

### **Actituds**

- Cura en la utilització dels diferents equips informàtics.
- Actitud crítica davant les possibilitats d'ús d'eines informàtiques.
- Conscienciació del progrés vertiginós de la informàtica i, en aquest cas, de les eines i productes que tenim a l'abast en el camp del disseny gràfic.

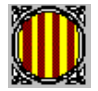

### **Activitats d'ensenyament-aprenentatge. Metodologia**

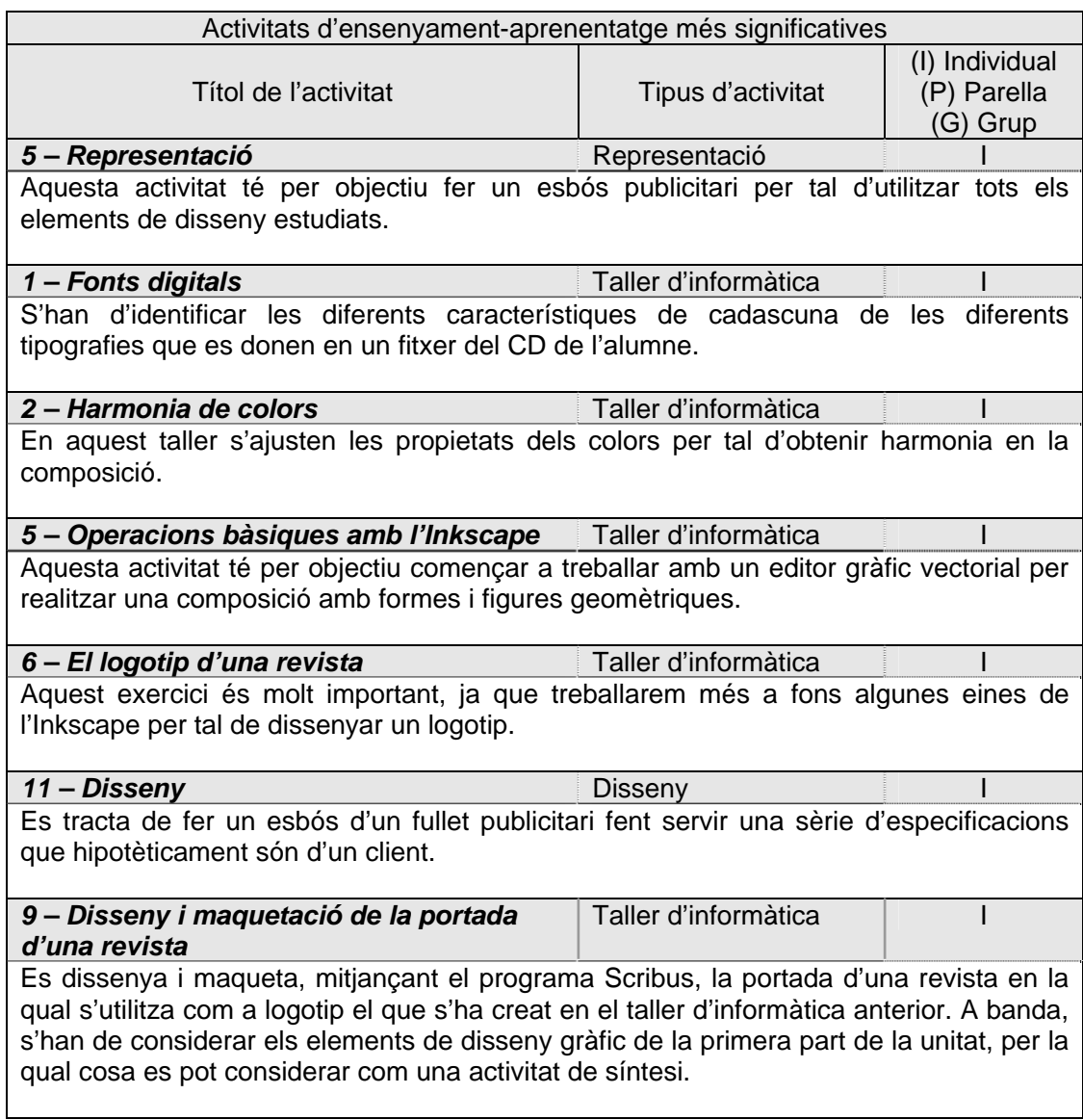

### **Avaluació**

### **Criteris d'avaluació**

- Realització d'esbossos publicitaris on es posin de manifest els diferents elements que intervenen en el disseny gràfic.
- Creació d'imatges vectorials senzilles fent servir l'Inkscape.
- Realització de maquetes electròniques senzilles fent servir un programa de maquetació i publicació com l'Scribus.
- Elaboració d'imatges vectorials i combinació amb imatges de mapa de bits en la producció de l'art final.

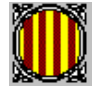

IES PERE VIVES VICH . SEMINARI DE TECNOLOGIA

### **Activitats d'avaluació**

- Cal fer un seguiment de la realització del tallers d'informàtica, especialment els corresponents al quadre anterior i valorar l'assoliment, sobretot, dels procediments treballats.
- Realitzar un treball de síntesi on s'aplicarà tot el treballat a la unitat, inicialment es crearà un logotip o rètol comercial amb el programa Inkscape, i desprès es farà la maquetació d'una revista o publicació amb el programa Scribus, que caldrà generar també en format .pdf
- Cal fer un control dels continguts teòrics unitat que en cap cas han de suposar més d'un 15% de la nota.

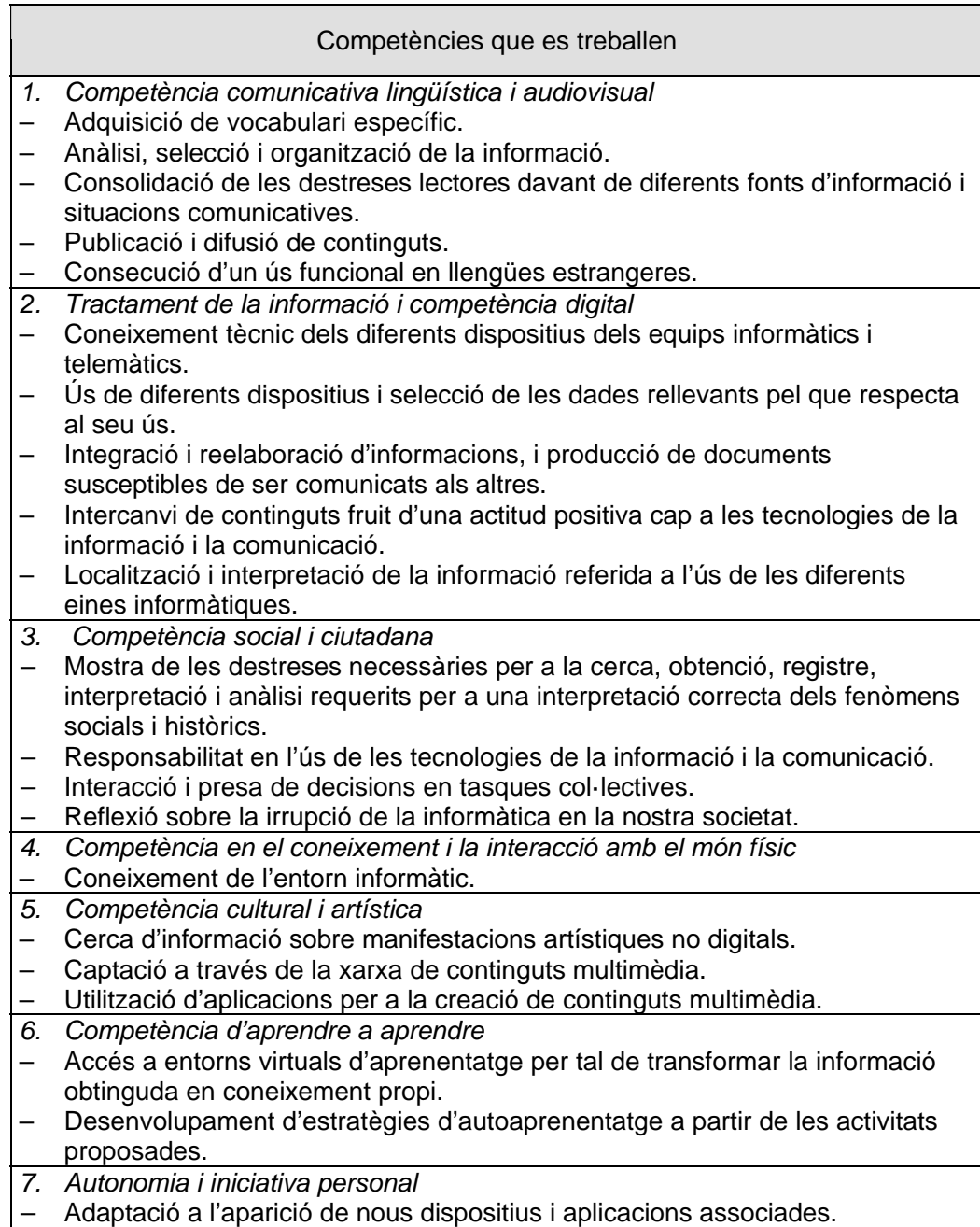

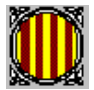

- Adaptació als nous camps del coneixement, i a la variabilitat d'entorns i
- oportunitats de comunicació que exigeixen la reformulació d'estratègies.
- Adopció de nous punts de vista que possibilitin la resolució de situacions
- progressivament més complexes i polifacètiques.

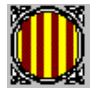

### **Unitat 7. Presentacions avançades mitjançant l'Impress o el Power Point**

#### **Objectius d'aprenentatge**

- Dissenyar i crear presentacions, seleccionant-hi la informació que es vol mostrar.
- Integrar en una presentació elements multimèdia, esquemes, enllaços i altres objectes.
- Utilitzar la presentació com una eina que pot ajudar a mostrar una informació seguint unes pautes.

#### **Continguts**

#### **Conceptes**

- L'entorn de l'Impress/ Power Point
	- o Les barres d'eines
- Creació de presentacions
- Animació de presentacions
	- o Animació d'elements d'una diapositiva
	- o Transició de diapositives
- Visualització de diapositives

#### **Procediment**

- Ús correcte del maquinari informàtic.
- Creació i modificació de presentacions amb diferents elements multimèdia com textos, imatges, sons, vídeos, etc.
- Utilització de les presentacions com a eines per a la realització d'exposicions orals.

### **Actituds**

- Cura en la utilització dels diferents equips informàtics.
- Actitud crítica davant les possibilitats d'ús d'eines informàtiques.
- Conscienciació del progrés vertiginós de la informàtica i de la seva influència en les nostres vides.

#### **Activitats d'ensenyament-aprenentatge. Metodologia**

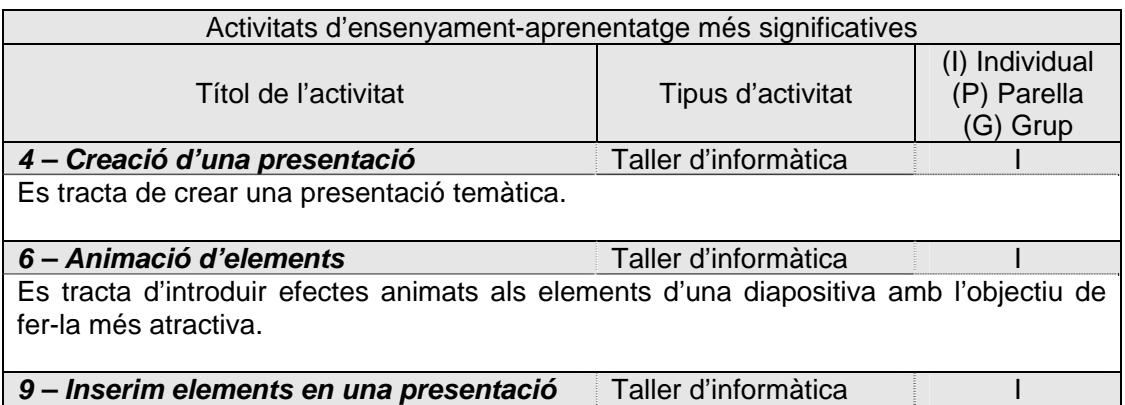

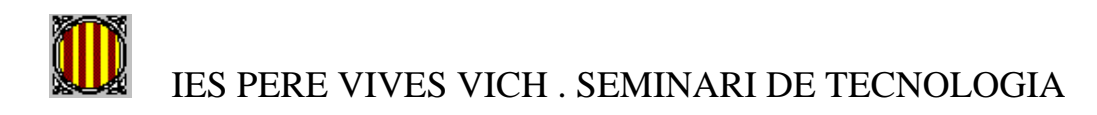

L'objectiu d'aquesta activitat és identificar tots els elements que poden incloure en una diapositiva a través del menú *Inserció*.

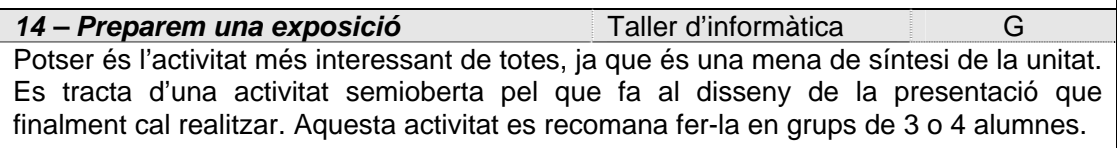

### **Avaluació**

### **Criteris d'avaluació**

- Realització amb interès i de forma autònoma dels tallers d'informàtica.
- Seguretat i agilitat a l'hora d'utilitzar les diferents eines.
- Gust a l'hora de dissenyar les presentacions.
- Utilització correcta de les presentacions de forma que s'entengui com una eina que ajudi a fer una exposició.

### **Activitats d'avaluació**

- Cal fer un seguiment de la realització del tallers d'informàtica, especialment els corresponents al quadre anterior i valorar l'assoliment, sobretot, dels procediments treballats.
- Realitzar un treball de síntesi on s'aplicarà tot el treballat a la unitat, com per exemple crear una presentació sobre un país o regió geogràfica o una civilització o cultura actual o del passat amb una finalitat didàctica.

### **Contribució a l'assoliment de les competències bàsiques**

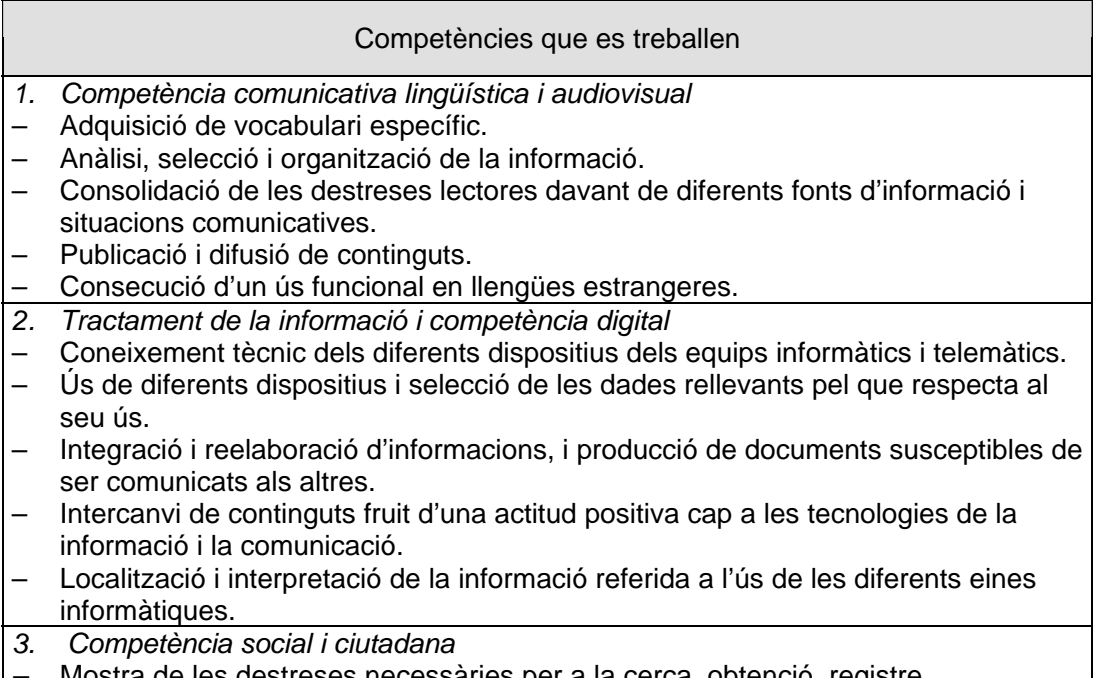

*–* Mostra de les destreses necessàries per a la cerca, obtenció, registre, interpretació i anàlisi requerits per a una interpretació correcta dels fenòmens

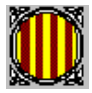

socials i històrics.

- Responsabilitat en l'ús de les tecnologies de la informació i la comunicació.
- Ús de la informació i la comunicació com a fonts de comprensió i transformació de l'entorn social.
- Reflexió sobre la irrupció de la informàtica en la nostra societat.
- *4. Competència en el coneixement i la interacció amb el món físic*
- Coneixement de l'entorn informàtic.
- *5. Competència cultural i artística*
- Captació a través de la xarxa de continguts multimèdia.
- *6. Competència d'aprendre a aprendre*
- Accés a entorns virtuals d'aprenentatge per tal de transformar la informació obtinguda en coneixement propi.
- Desenvolupament d'estratègies d'autoaprenentatge a partir de les activitats proposades.
- *7. Autonomia i iniciativa personal*
- Adaptació a l'aparició de nous dispositius i aplicacions associades.
- Adaptació als nous camps del coneixement, i a la variabilitat d'entorns i oportunitats de comunicació que exigeixen la reformulació d'estratègies.
- Adopció de nous punts de vista que possibilitin la resolució de situacions progressivament més complexes i polifacètiques.

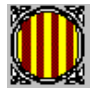

### **Unitat 8. Creació de pagines web avançades mitjançant Dreamweaver o NVU**

### **Objectius d'aprenentatge**

- Dominar i conformar l'entorn de Dreamweaver o NVU de forma que ens resulti fàcil utilitzar les eines que el programa ens ofereix.
- Dissenyar i crear pàgines web seleccionant-hi la informació que es vol mostrar.
- Integrar elements multimèdia, enllaços i altres objectes a la web.
- Crear una pàgina web avançada amb Dreamweaver o NVU.
- Publicar la informació.

### **Continguts**

### **Conceptes**

- Pàgines web
	- o Definició
	- o Consideracions per a la seva creació
	- o Estructures
- La interfície de Dreamweaver / NVU
- Disseny de la pàgina web
	- o Pàgina inicial
	- o Definició del lloc web
- Modificació de:
	- o Text
	- o Imatges
	- o Fons de pàgina
- Treball amb:
	- o Taules
	- o Capes
	- o Enllaços
	- o Marcs
- Els elements multimèdia
	- o Vídeos
	- o Animacions
	- o Connectors (*plugins*)
	- o Miniaplicacions (*applets*)
- Els formularis
- Publicació a Internet

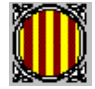

#### **Procediments**

- Descripció dels aspectes principals del programari.
- Ús correcte del maquinari informàtic.
- Disseny i creació de pàgines web.
- Publicació de la informació als servidors d'Internet.

#### **Actituds**

- Actitud crítica davant les possibilitats d'ús d'eines informàtiques.
- Conscienciació del progrés vertiginós de la informàtica i de la seva influència en les nostres vides.

#### **Activitats d'ensenyament-aprenentatge. Metodologia**

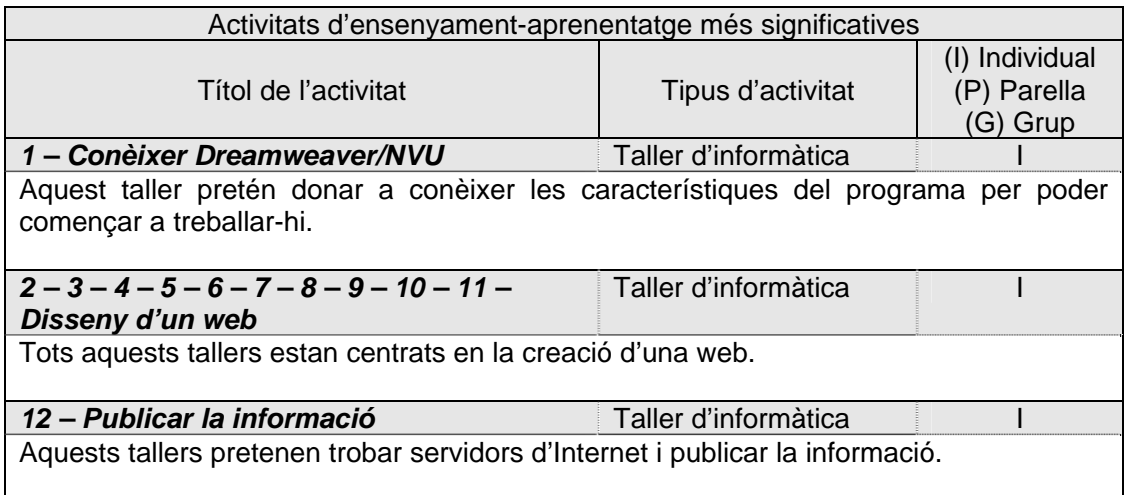

### **Avaluació**

### **Criteris d'avaluació**

- Realització amb interès i de forma autònoma dels tallers d'informàtica.
- Seguretat i agilitat de crear la web amb Dreamweaver.
- Utilització correcta de la informació que es publica.

### **Activitats d'avaluació**

- Cal fer un seguiment de la realització del tallers d'informàtica, especialment els corresponents al quadre anterior i valorar l'assoliment, sobretot, dels procediments treballats.
- Realitzar un treball de síntesi on s'aplicarà tot el treballat a la unitat, com per exemple el disseny i creació d'un lloc web corporatiu on cada alumne o grup treballa un aspecte relacionat amb un tot .

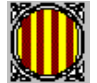

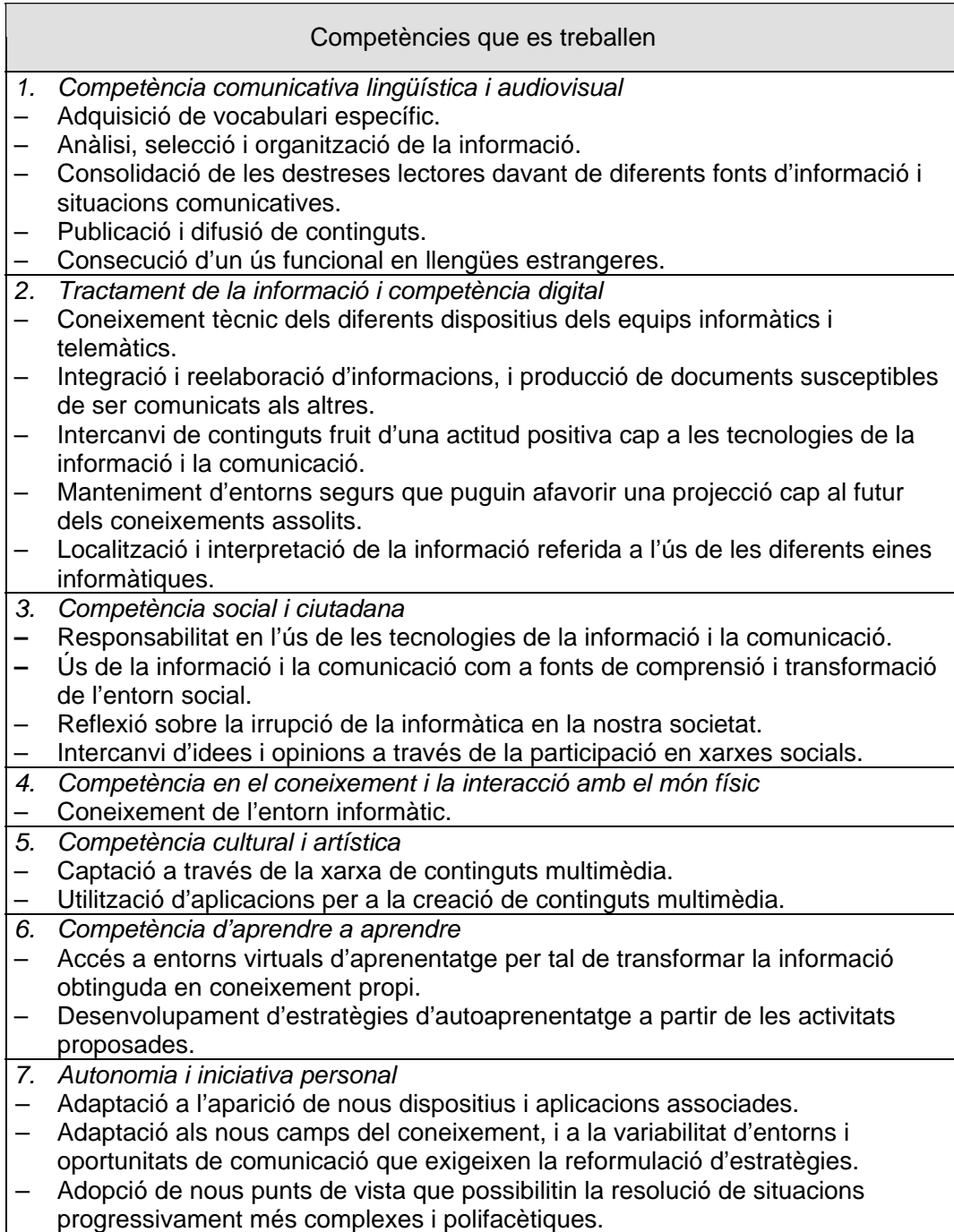